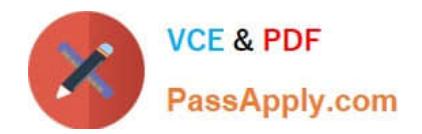

# **1Z0-1055-20Q&As**

Oracle Financials Cloud: Payables 2020 Implementation Essentials

# **Pass Oracle 1Z0-1055-20 Exam with 100% Guarantee**

Free Download Real Questions & Answers **PDF** and **VCE** file from:

**https://www.passapply.com/1z0-1055-20.html**

100% Passing Guarantee 100% Money Back Assurance

Following Questions and Answers are all new published by Oracle Official Exam Center

**C** Instant Download After Purchase **83 100% Money Back Guarantee** 365 Days Free Update 800,000+ Satisfied Customers

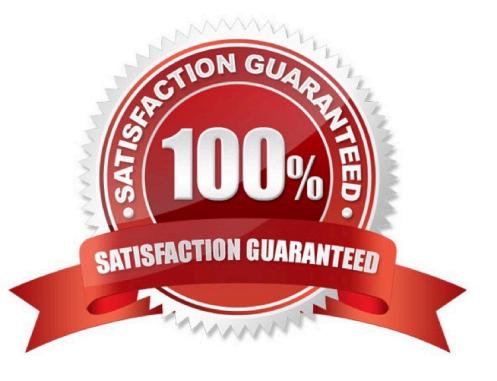

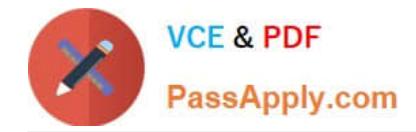

## **QUESTION 1**

An invoice for \$1,000 USD and a credit memo for (\$1,100) USD are due for payment. What are the two outcomes if you chose the "Apply Credits Up to Zero Amount" option when submitting a Payment Process Request? (Choose two.)

- A. Both the invoice and the credit memo are included in the Payment Process Request.
- B. Neither the invoice nor the credit memo is included in the Payment Process Request.
- C. Both the invoice and the credit memo are fully paid.
- D. Only the invoice is paid fully but the credit memo is partially paid with a credit of (\$100) USD remaining.

#### Correct Answer: AD

When yousubmit a "payment process request", you can enable the Apply credits up to zero amount payment option. Enabling the option causes the payment process to apply credits when the credits reduce the payment amount below zero. The following scenario illustratethe impact of this option. Credit Amount Greater Than Invoice Amount An invoice for 200 USD and a credit memo for 225 USD are due for payment. The following table describes the payment processing that occurs based on the setting for the Apply credits upto zero amount payment option.

Assume that the "Apply Credits Up to Zero Amount" option is enabled. Payment processing applies 200 USD of the credit memo to the invoice and creates a payment for 0 USD. The remaining credit is 25 USD. References:https://fusionhelp.oracle.com/helpPortal/topic/TopicId\_P\_9F438E13CC89BA0CE040D30 A68816F77

# **QUESTION 2**

Which three are Invoice Header attributes that can be used during invoice approval rule creation? (Choose three.)

- A. Business Unit Name
- B. Pay Group Lookup Code
- C. Statistical Amount
- D. Requester Name
- E. Accounting Date

Correct Answer: ABE

#### **QUESTION 3**

You are resolving payment validation errors during the payment build process. Which two actions can you perform to resolve these errors?

- A. Run the create accounting program.
- B. Run the invoice validation program.
- C. Remove the documents or payments causing the error and resume the payment process.

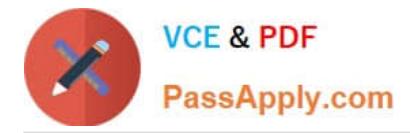

D. Correct the setup errors for remittance bank accounts, third party payees, payment methods, or payment formats and submit resume payment process.

E. Terminate the payment process request.

Correct Answer: CD

Using the Resolve Document Validation Errors Page, you may review the errors and takeaction. You may fix related data, such as third party payee information, and submit the documents for revalidation. You may also remove documents from the Payment Process Request, which sends the documents back to the source product with the validation failure reason, just as rejection does. References:https:// docs.oracle.com/cd/E18727\_01/doc.121/e13415/T456136T484670.htm

#### **QUESTION 4**

Which three attributes are captured during the scanning of invoice images?

- A. Invoice Date
- B. Invoice Number
- C. Terms Date
- D. PO Number
- E. Payment Method

Correct Answer: ABD

For Payables invoice processing, PO number, supplier, invoice number, invoice amount, invoice date, customer taxpayer ID, and business unit are extracted as part of the predefined configurations. This figure shows the Scanned information tileon the Invoices landing page.

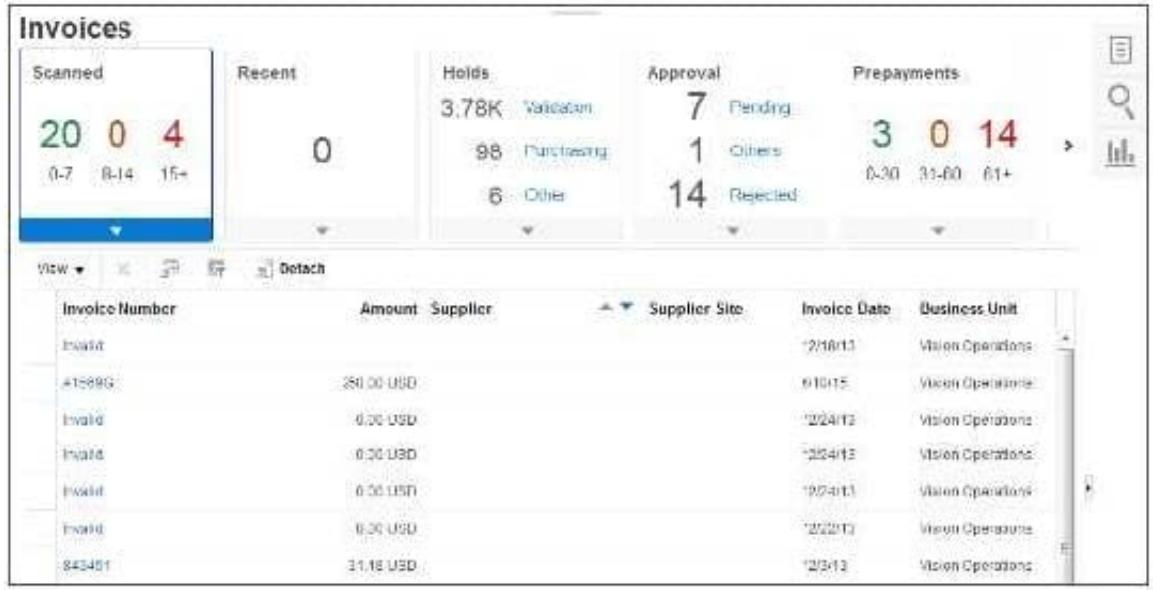

References:http://docs.oracle.com/cd/E36909\_01/fusionapps.1111/e20375/F569958AN60E65.htm

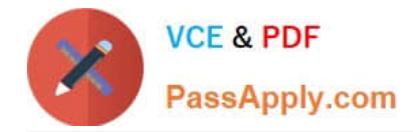

## **QUESTION 5**

What are the two advantages of using a spreadsheet for correcting invoice import errors? (Choose two.)

- A. identification of errors with clear error messages at the invoice header and line levels
- B. ability to enter a high volume of invoices via a spreadsheet
- C. ability to correct errors and re-import invoices directly from a spreadsheet
- D. identification of errors with clear error messages at the invoice header level only
- E. ability to correct errors within the spreadsheet and send invoice corrections for approval

Correct Answer: BC

A: You can fix the interface table data using the Correct Import Errors spreadsheet and resubmits the

import process.

E: Consider using the spreadsheetto:

Expedite high volume invoice entry for simple invoices that don\\'t require extensive validation.

Create invoices with similar lines.

Maximize the use of spreadsheet features, such as copy and paste, or hide and unhide.

References:https://docs.oracle.com/cloud/latest/financialscs\_gs/FAPPP/FAPPP1011878.htm

[1Z0-1055-20 Practice Test](https://www.passapply.com/1z0-1055-20.html) [1Z0-1055-20 Study Guide](https://www.passapply.com/1z0-1055-20.html) [1Z0-1055-20 Exam](https://www.passapply.com/1z0-1055-20.html)

**[Questions](https://www.passapply.com/1z0-1055-20.html)**